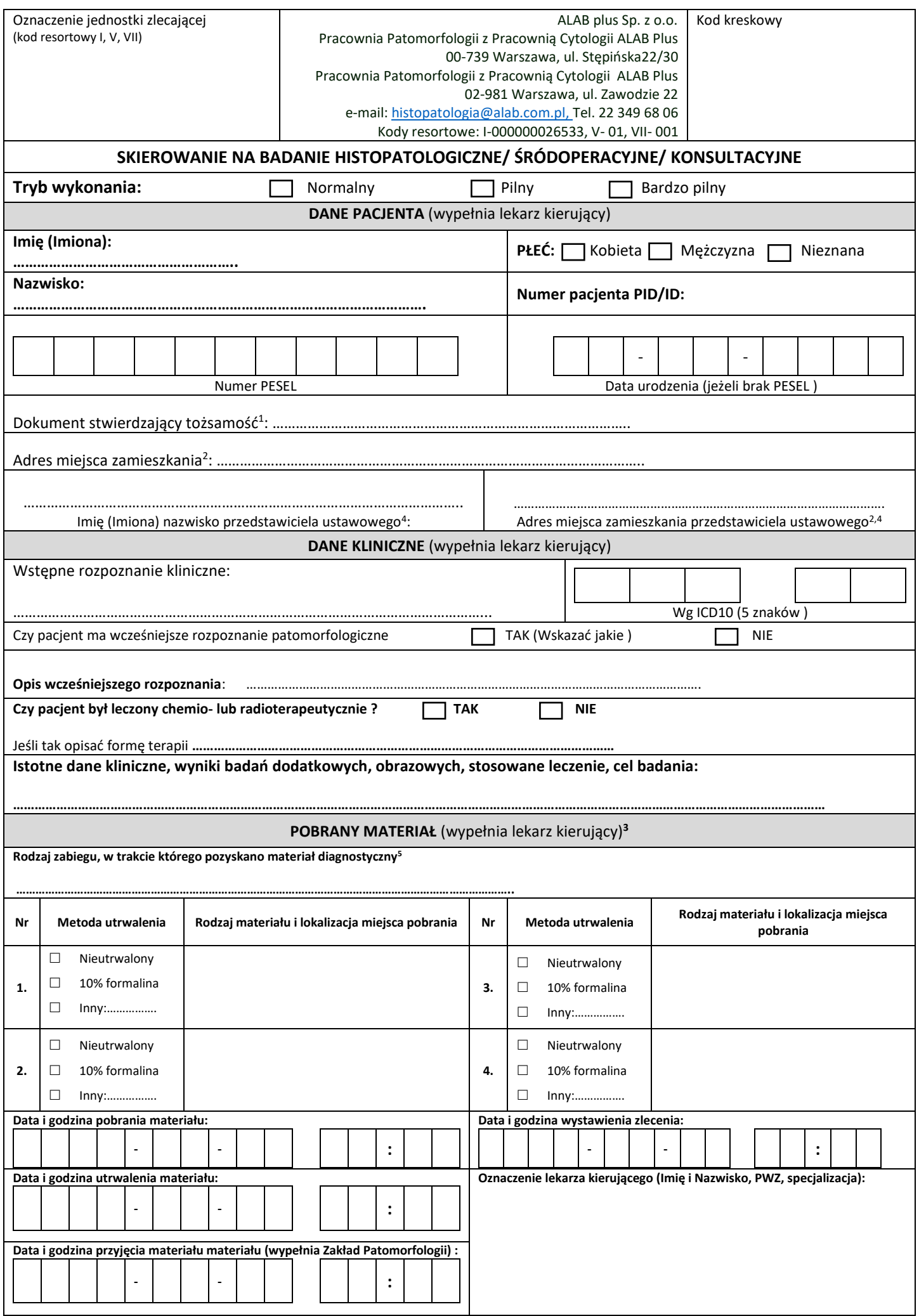

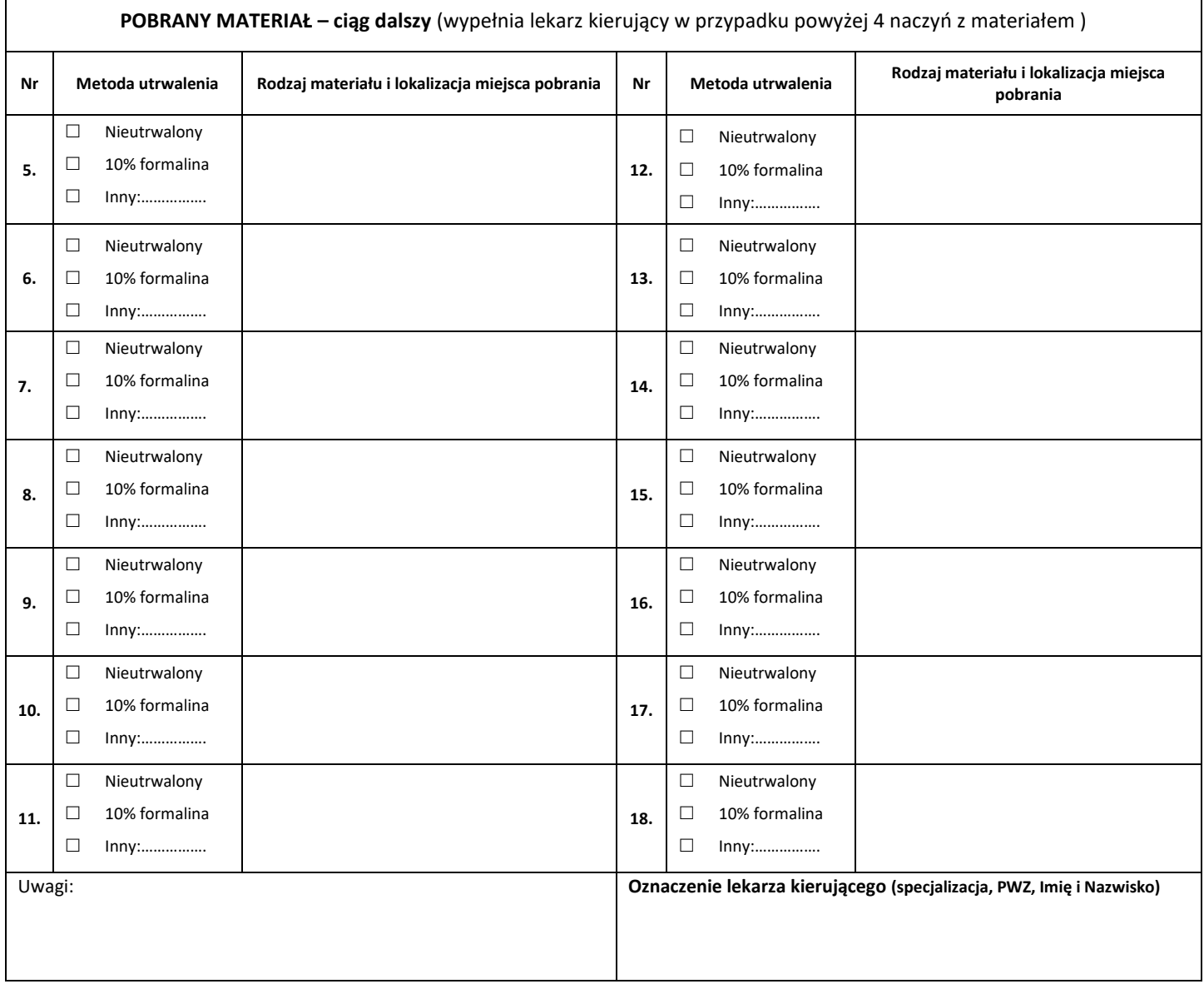

## INSTRUKCJA WYPEŁNIENIA FORMULARZA:

## **Formularz:**

- Formularz zlecenia wypełniać czytelnie drukowanymi literami:
- Bez podania kompletnych danych jednostki zlecającej i danych pacjenta, może być podstawą do odmowy przyjęcia zlecenia.
- W przypadku badań tkanek układu szkieletowego, badań endoskopowych przewodu pokarmowego oraz badań materiału z płuc w śródmiąższowych chorobach płuc do skierowania na badanie dołącza się radiogram lub inne badania obrazowe oraz opis badań obrazowych lub endoskopowych.

## **Materiał:**

- Materiał po pobraniu należy umieścić w naczyniu do tego przystosowanym, zawierającym 10% roztwór zbuforowanej formaliny o Ph 7,2-7,4 w temperaturze pokojowej (20 – 25 C).
- Objętość płynu utrwalającego powinna być 10- krotnie większa od objętości utrwalonego materiału. Naczynie z materiałem należy opisać danymi pacjenta i lokalizacją anatomiczną miejsca pobrania.
- Naklejka powinna znajdować się na boku pojemnika- nie na wieczku.
- Materiał dostarczony w nieodpowiednich naczyniach nie będzie badany i zostanie odesłany do jednostki zlecającej.

## PRZYPISY:

<sup>1</sup> Dokument stwierdzający tożsamość (wypełniać tylko w przypadku braku PESEL) – typ dokumentu (np. prawo jazdy, paszport), kraj wydający, seria i numer.

**<sup>2</sup>**Adres – kraj, kod pocztowy, miejscowość, ulica, nr posesji, nr lokalu.

<sup>3</sup>W przypadku liczby pojemników z materiałem większej niż 4, wypełnia się tabelę na drugiej stronie.

<sup>4</sup>Wypełnia się wyłącznie w przypadku, gdy pacjent jest osobą niepełnoletnią, całkowicie ubezwłasnowolnioną lub niezdolną do świadomego wyrażenia zgody.

<sup>5</sup> Rodzaj zabiegu –Biopsja chirurgiczna; Biopsja gruboigłowa; Resekcja części narządu; Resekcja guza (tumorektomia); Resekcja narządu; Resekcja całego narządu rozszerzona; Resekcja zespołu narządów; Trepanobiopsja; Wycięcie zmiany skórnej; Wycinki z zabiegów bronchoskopii; Wycinki z zabiegów endoskopowych; Wycinki z zabiegów ginekologicznych; Wycinki z zabiegów urologicznych; Wyskrobiny z zabiegów ginekologicznych; Inny sposób pobrania materiału.